Application of evolutionary algorithms to solve complex problems in quantitative genetics and bioinformatics

#### 6. Problem Representation

#### *Making complexity out of simplicity.*

#### Brian Kinghorn

University of New England Armidale, Australia

# Problem Representation

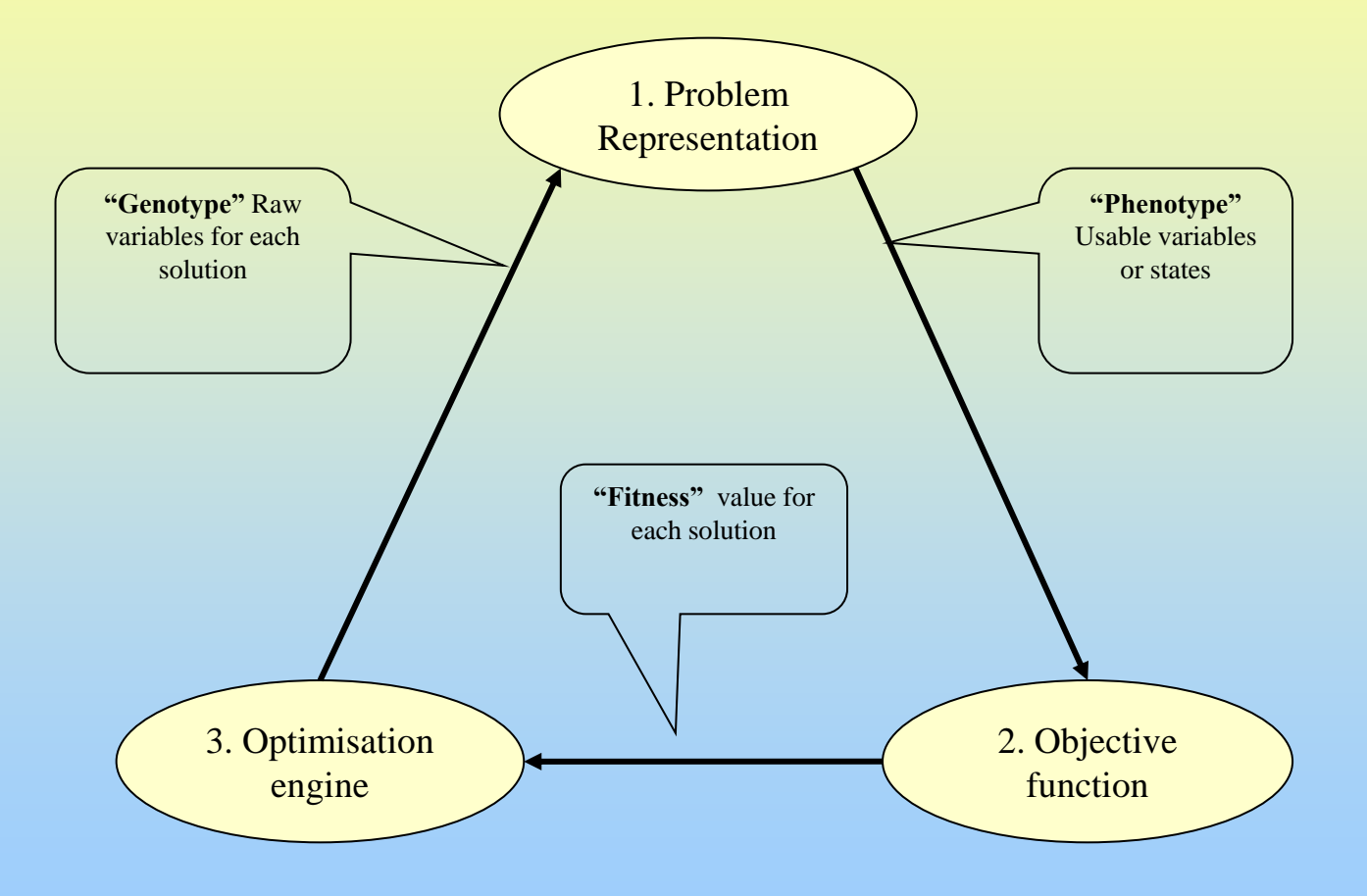

## Example 1: No problem representation filter needed

- In simple cases, a simple vector of real or integer parameter values can be used directly in the objective function.
- Eg. our first optimization example:

Find  $\{x_1, x_2\}$  that maximizes  $y = -(30 - x_1)^2 - (4 - x_2)^2$ 

 $\{x_1, x_2\}$  is a simple vector of real numbers.

### Example 2: Gene expression programming

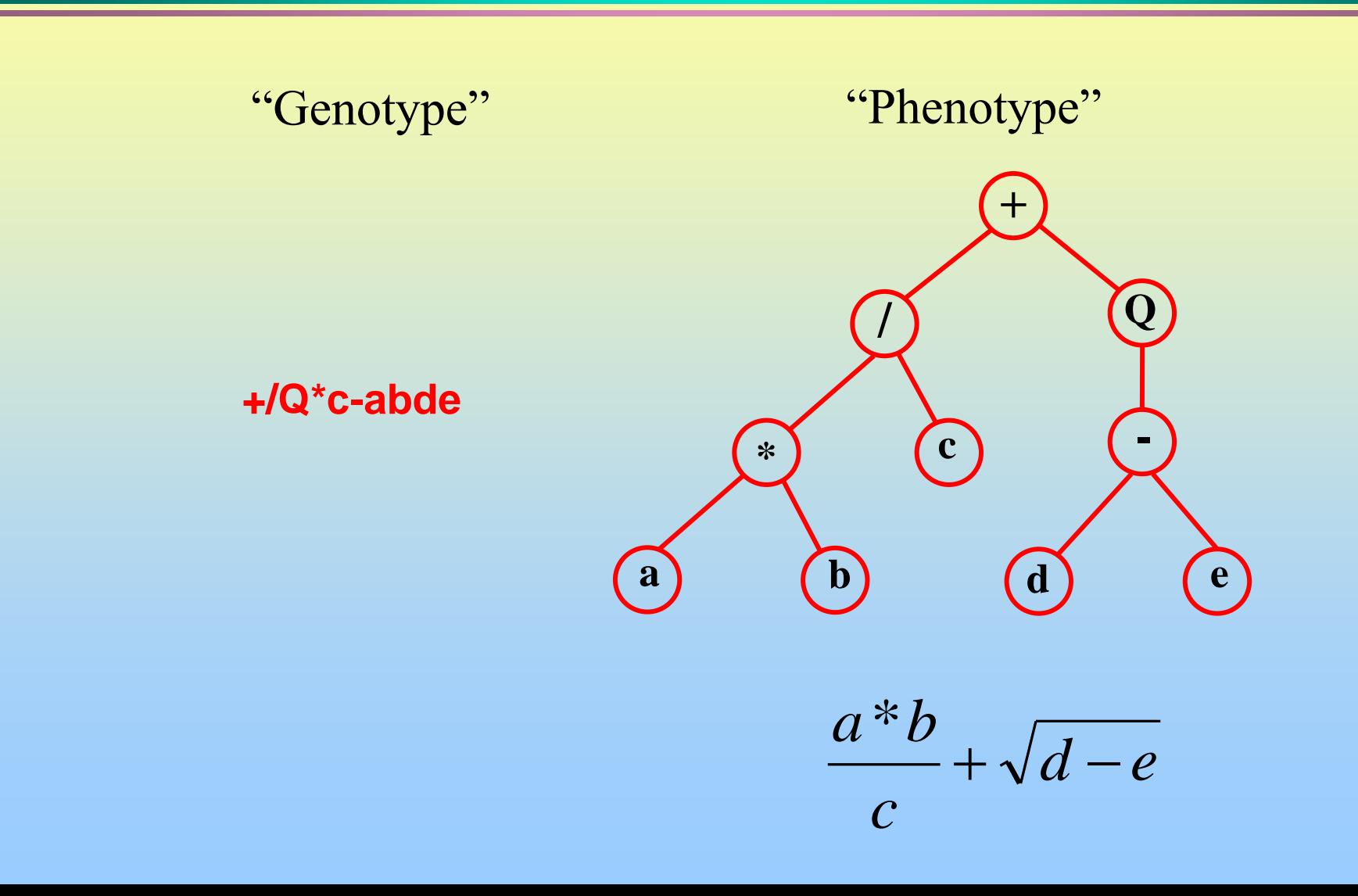

Information systems

## Evolve - a - model ...

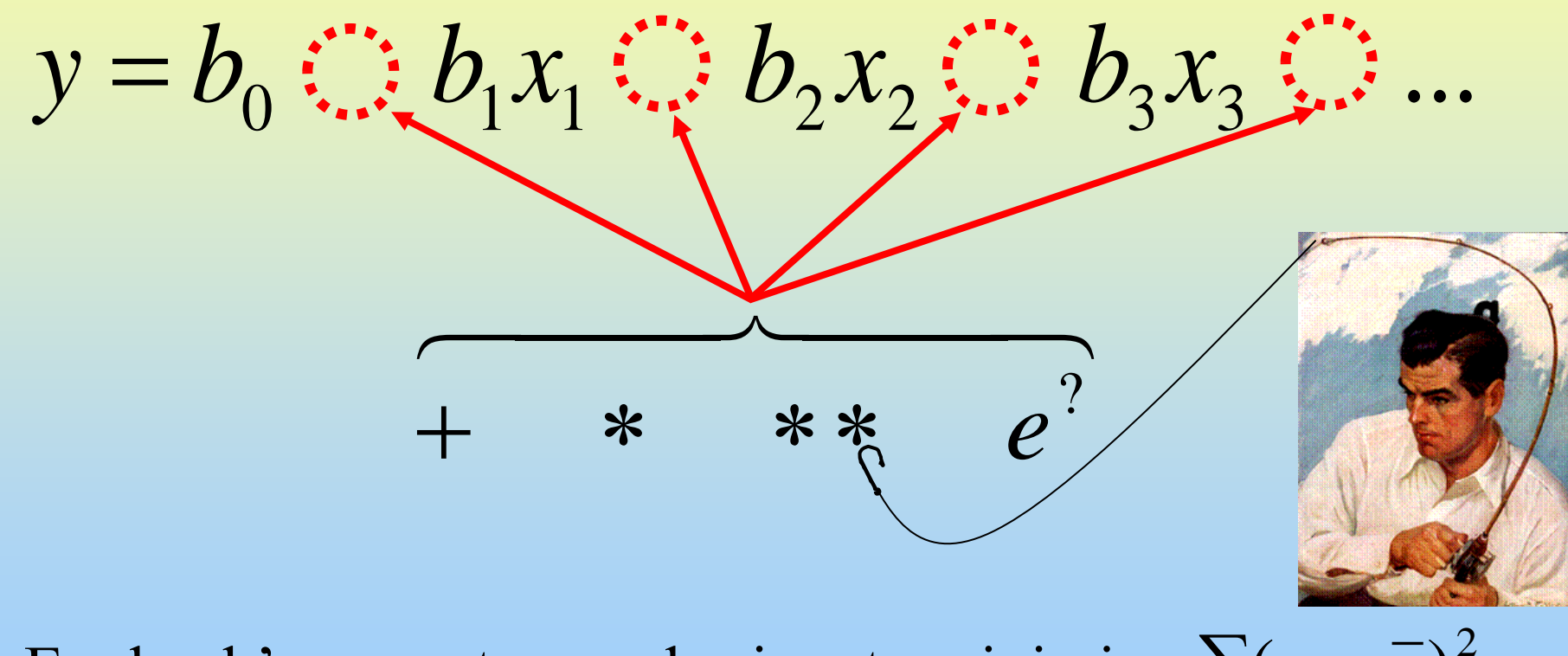

Evolve b's, operators and priors to minimise  $\sum (y - \overline{y})^2$ 

… fishing ??

## Example 3: A Mate Selection driver

• First, Selection alone ...

## Vector *x:* Number of matings (Selection only)

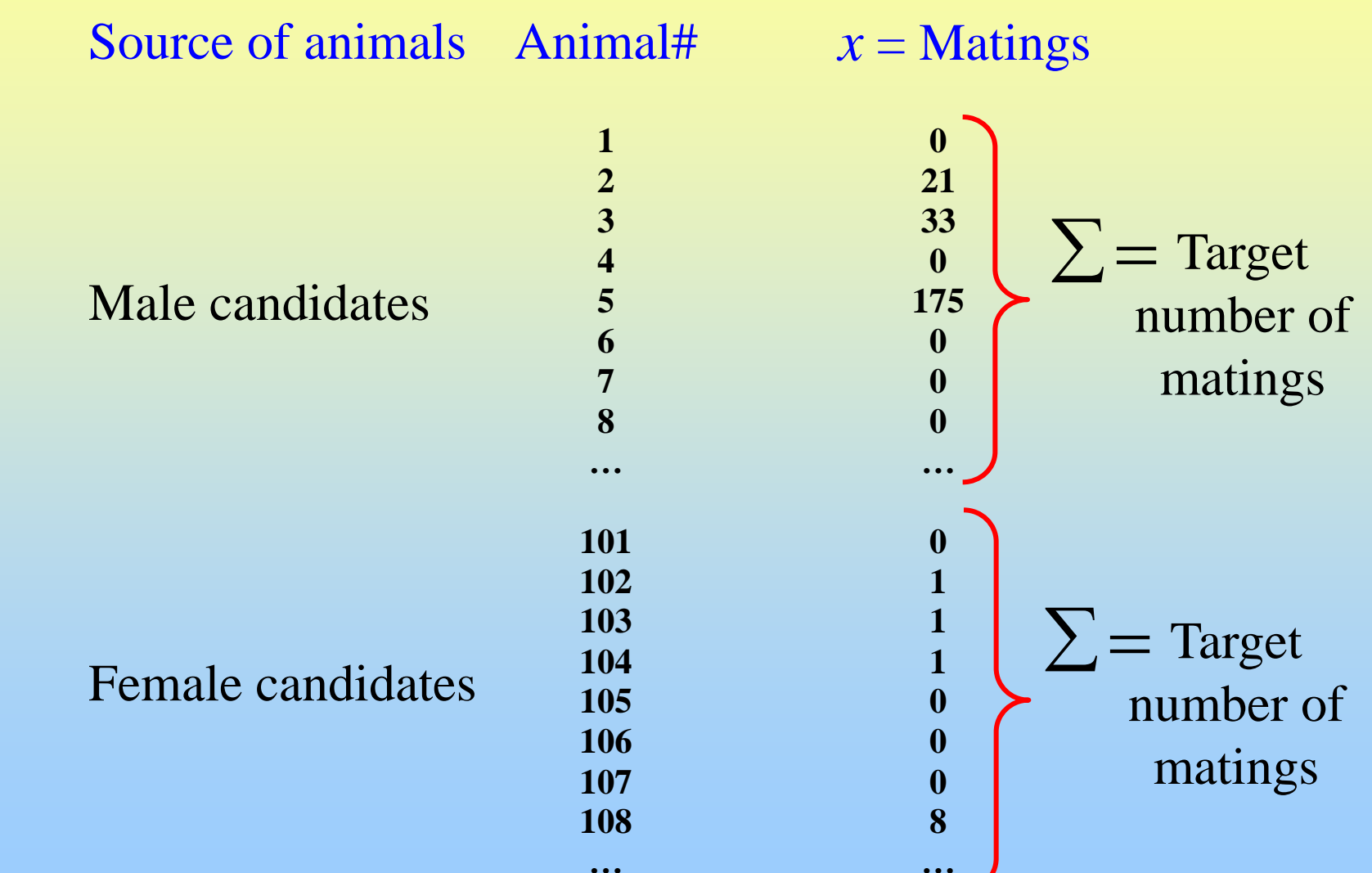

**…**

# A mate selection 'driver'

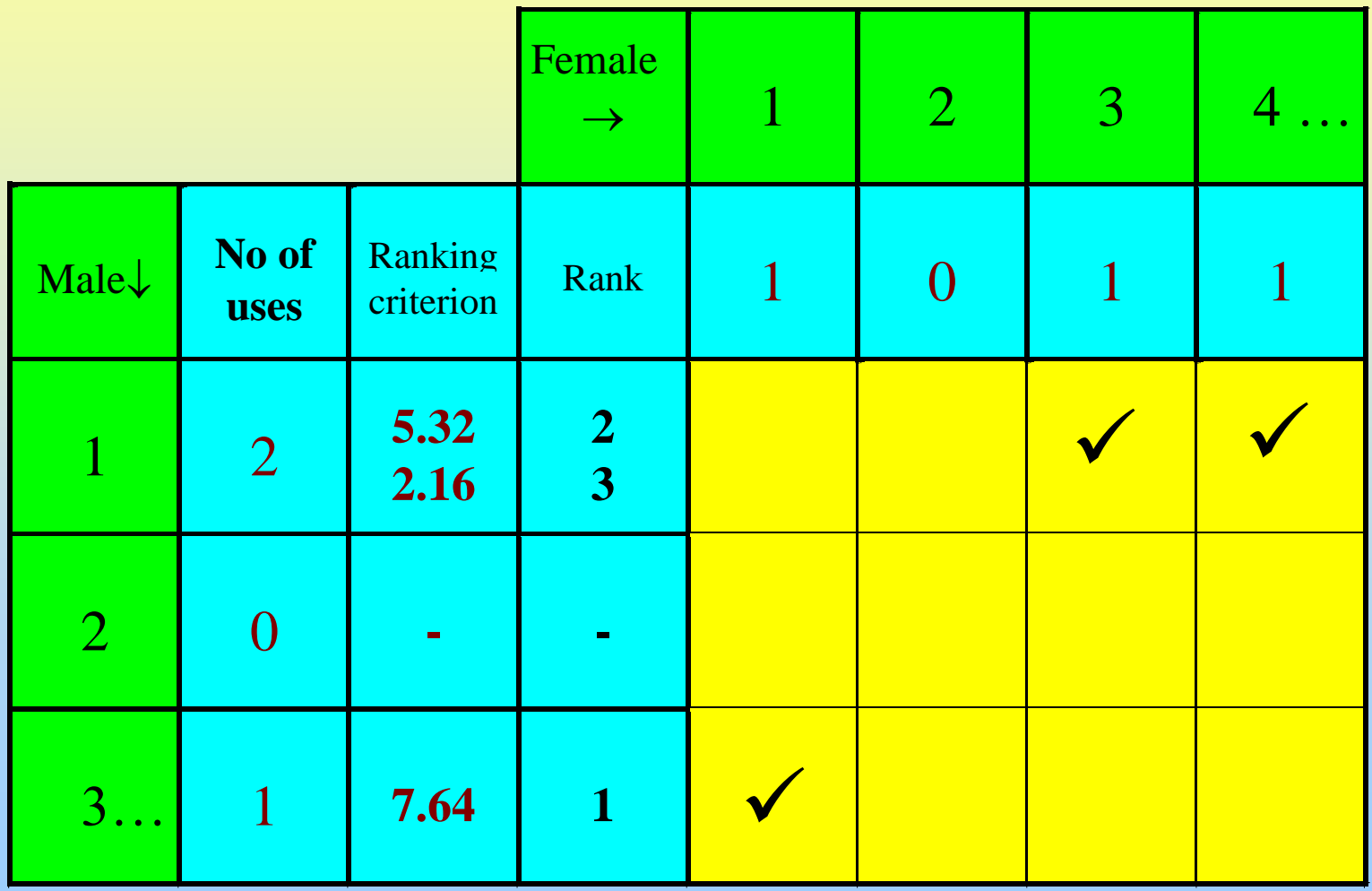

# Parameters for mate selection

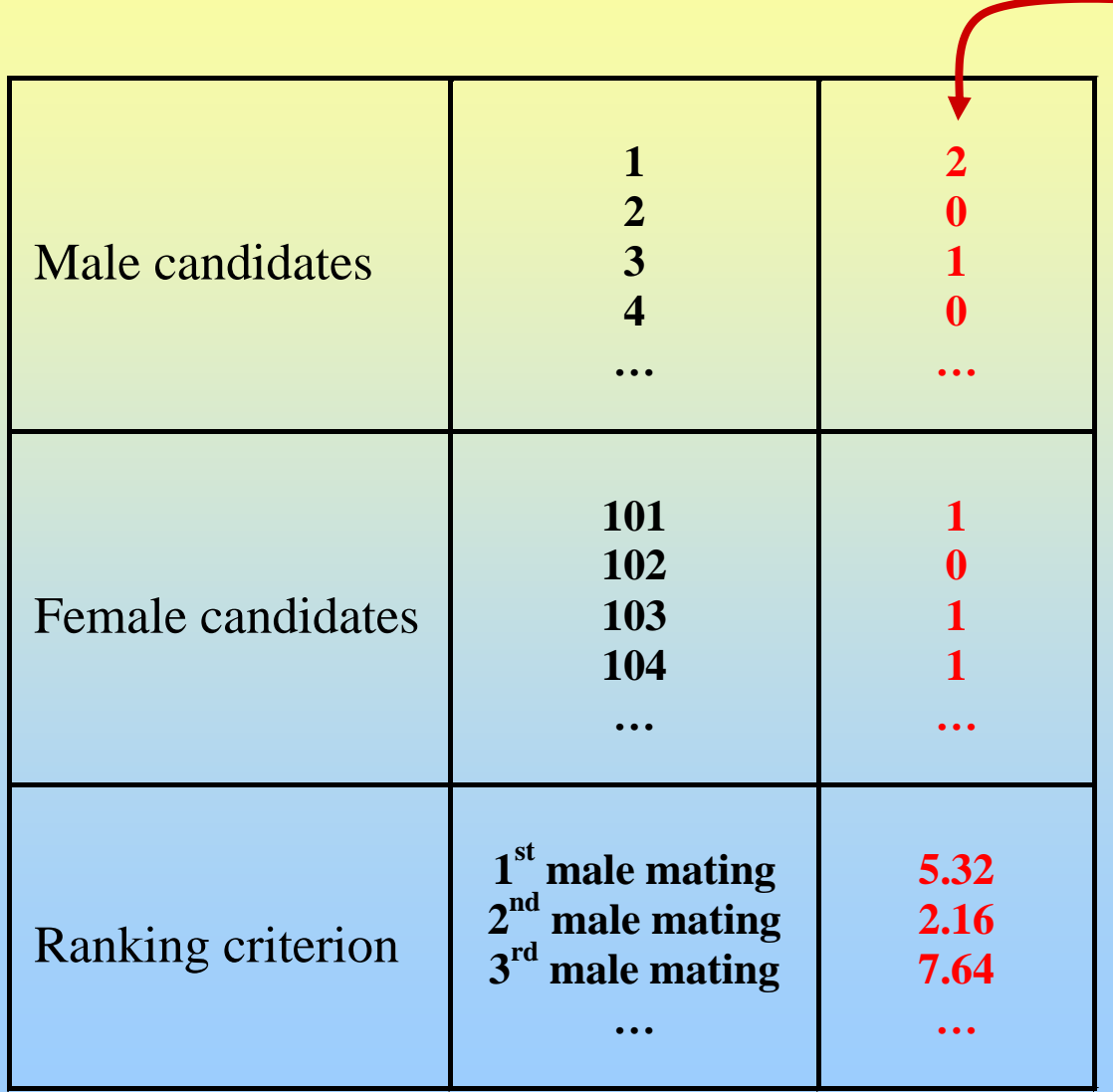

Parameters to be optimised

## Example 4: Choosing p animals out of a group of size n

A vector of values 0 and 1 for unselected and selected??

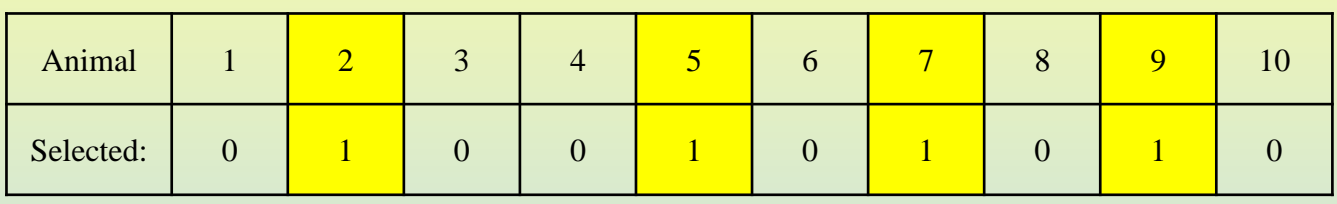

- Two drawbacks here:
- We need to constrain to p animals chosen.
- The response surface is not a good shape for efficient climbing, as there are no intermediate values.

## Example 4: Choosing p animals out of a group of size n

#### Rank on an 'arbitrary number that is evolved

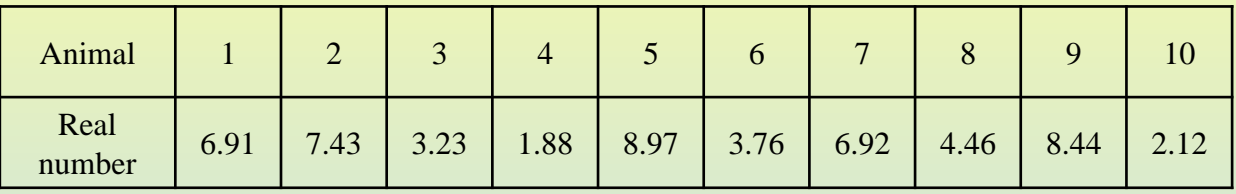

#### Ranking gives:

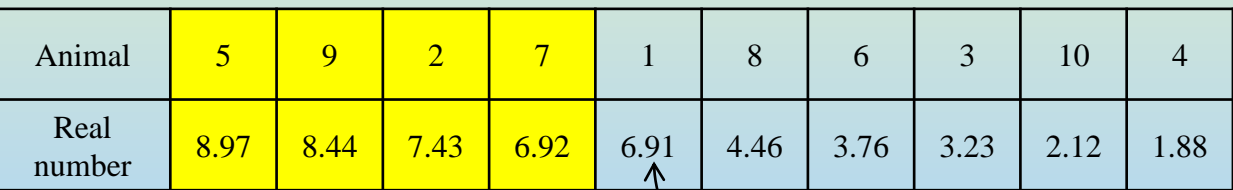

- No constraint worries
- We can also evolve p.

Animal 1 just misses out: If animal 1 is in the best solution, then this solution will benefit (through progeny) from its high number for ranking on.

[Note that this could be a good or a bad solution  $-$  that is for the objective function to decide. All we are dealing with here is a system to produce "legal" solutions.]

#### This follows on simply:

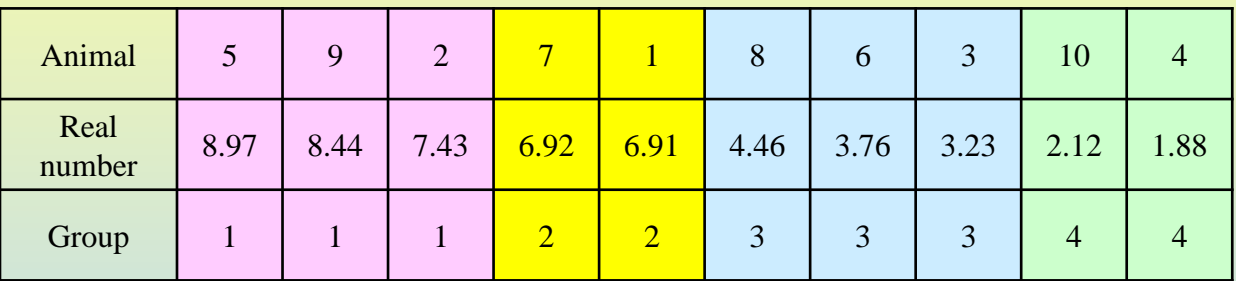

- "Genotype": {6.91, 7.43, 3.23, 1.88, 8.97, 3.76, 6.92, 4.46, 8.44, 2.12}
- "Phenotype":  $(5,9,2), (7,1), (8,6,3), (10,4)$
- What if this is best solution except that "5" and "4" should be swapped? A *big valley* to go through.

What if this is best solution except that "5" and "4" should be swapped? A *big valley* to go through.

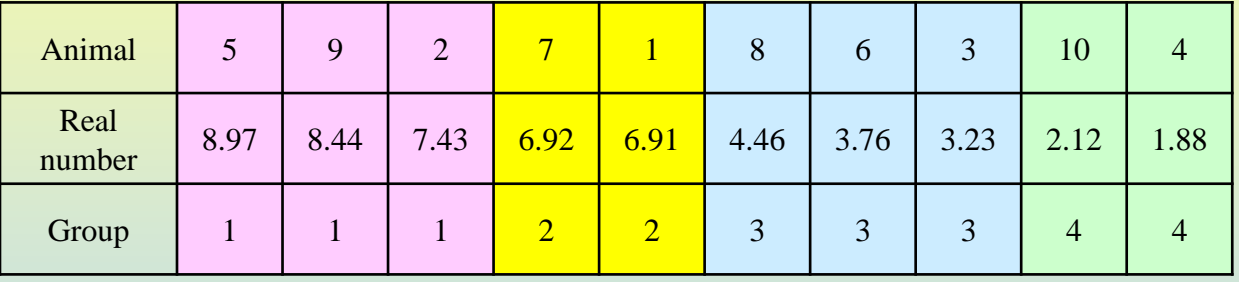

- Make smaller valleys: Order groups on an index related to objective function.
	- Eg. If groups are farms, order on pasture quality, milk yield, mean EBV, or some index of such things.

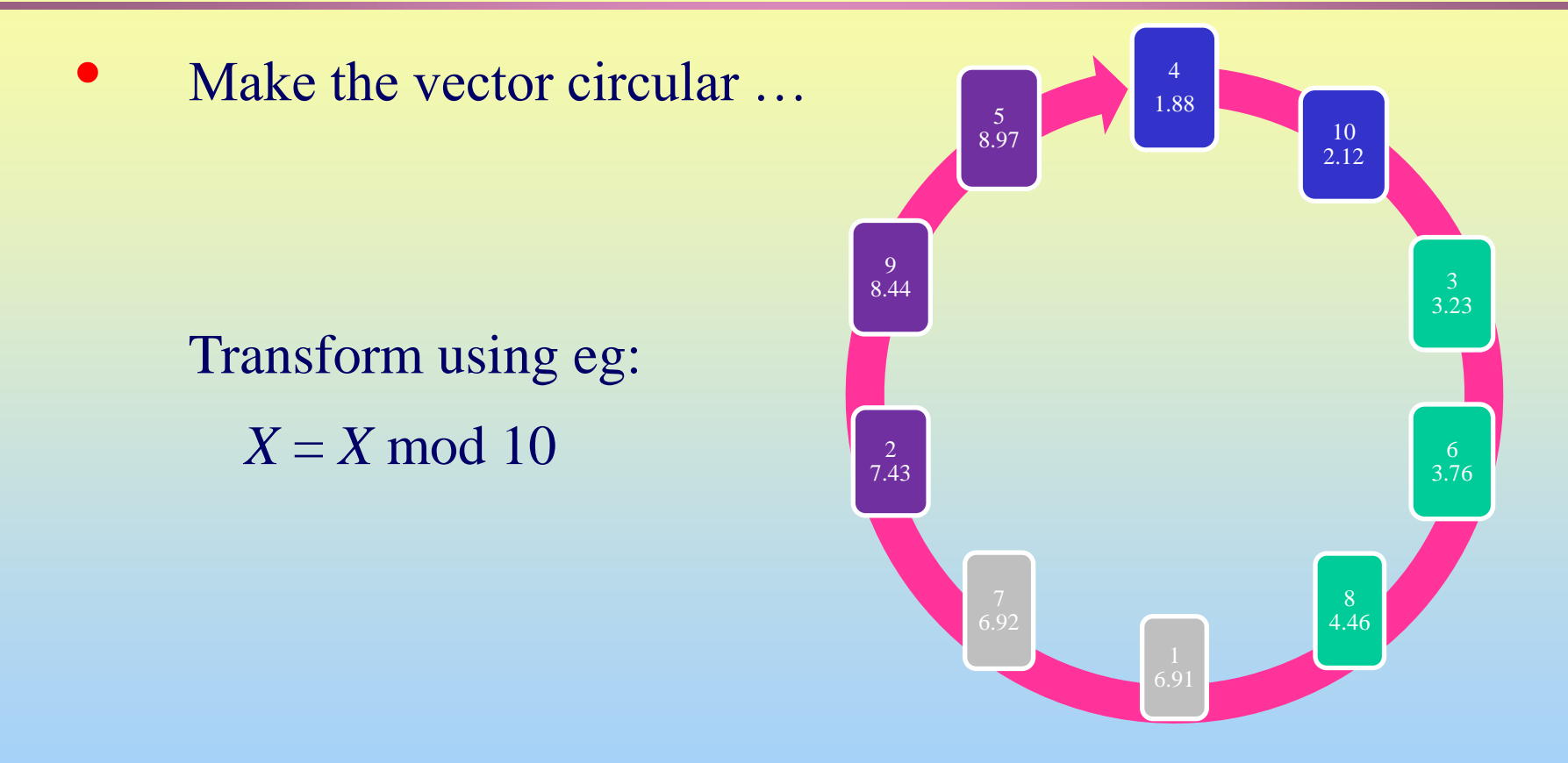

• Now animals 4 and 5 can swap quite easily.

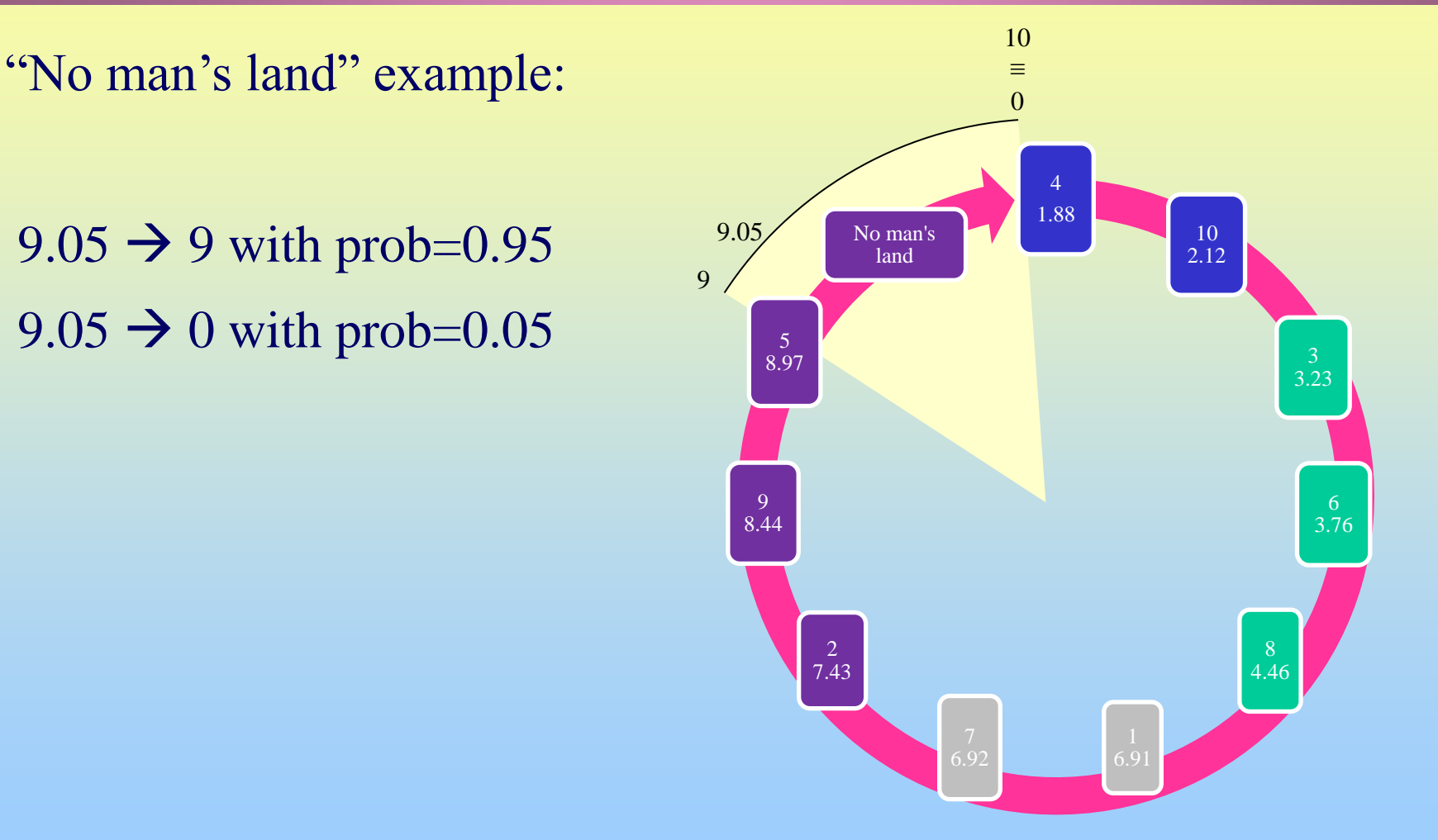

**xMax = 100000000 ! Enough to make integer weightings effectively continuous xTop = 105000000 ! Gap to jump to go back to beginning xBot = -5000000 ! Gap to jump to go back to beginning ...**  $if (trial(j) > xTop) (trial(j) = trial(j) - xTop)$ if  $(trial(j) > xMax)$  trial(j) =  $xMax$ if  $(trial(j) < xBot$ )  $trial(j) = trial(j) + xTop$ if  $(trial(i) < 0)$  trial(j) = 0 xMax xBot

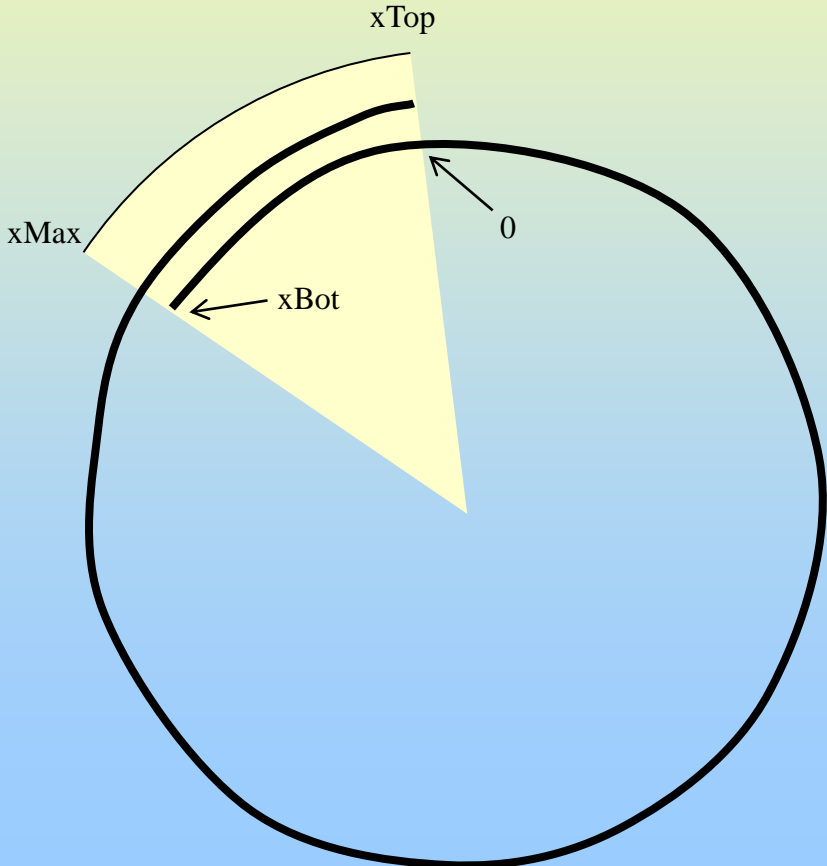

```
xMax = 100000000 ! Enough to make integer weightings effectively continuous
xTop = 105000000 ! Gap to jump to go back to beginning
xBot = -5000000 ! Gap to jump to go back to beginning
...
if (trial(j) > xTop) (trial(j) = trial(j) - xTop)if (trial(j) > xMax ) then
   If((trial(j)-xMax)/(xTop-xMax) > Rnd) then
   \text{trial}(\cdot) = 0 else
   trial(i) = xMax endif
endif
if (trial(j) < xBot) trial(j) = trial(j) + xTopif (trial(j) < 0 ) then
   If(trial(j)/xBot > Rnd) then
    trial(j) = xMax
   else
   trial(i) = 0 endif
endif
...
                                                           xMax
                                                                         - xBot
                                                                                xTop
                                                                                        0
```
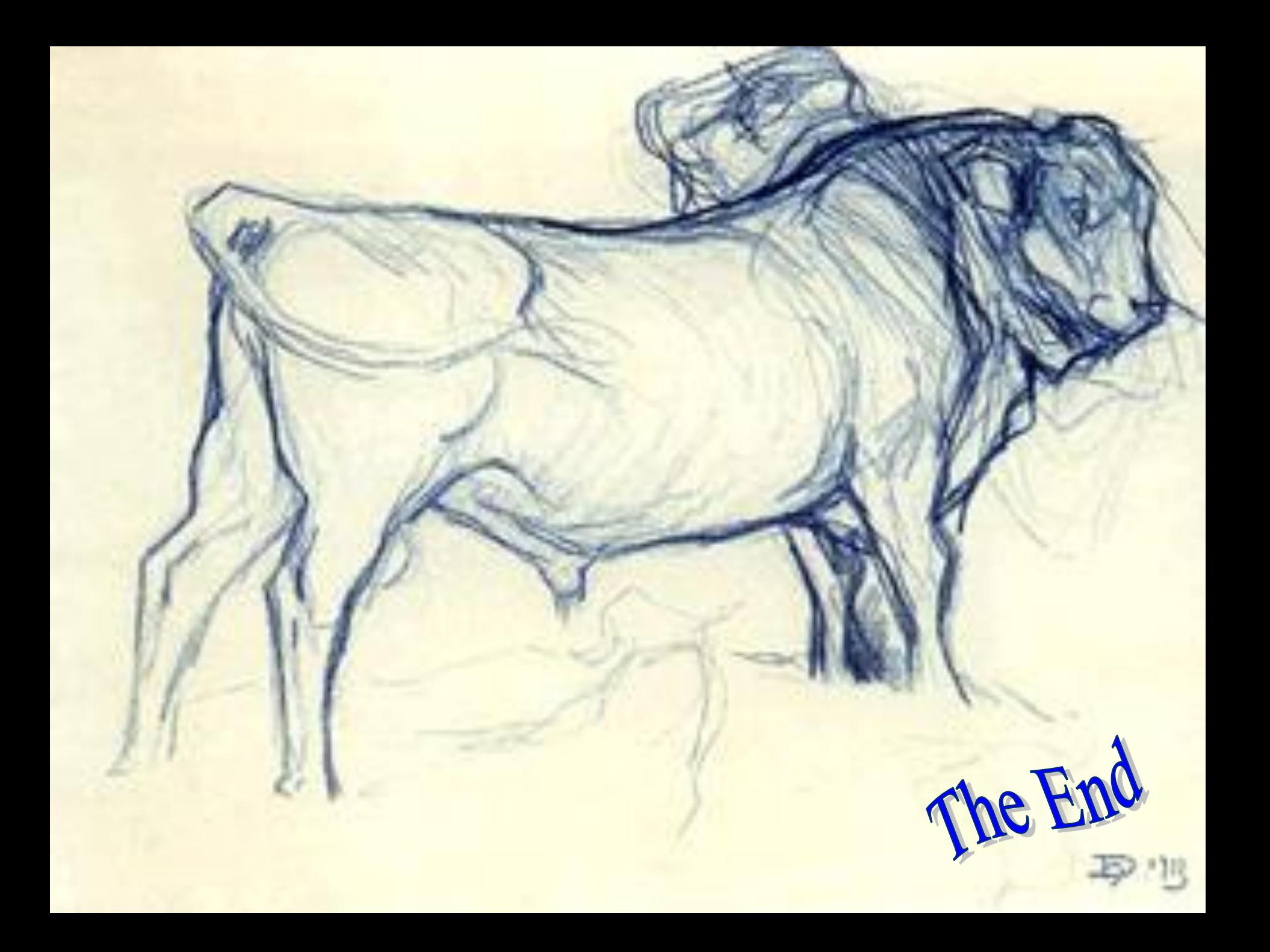